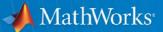

# MATLAB in Production Systems, Database Integration, and Big Data

**Eugene McGoldrick** 

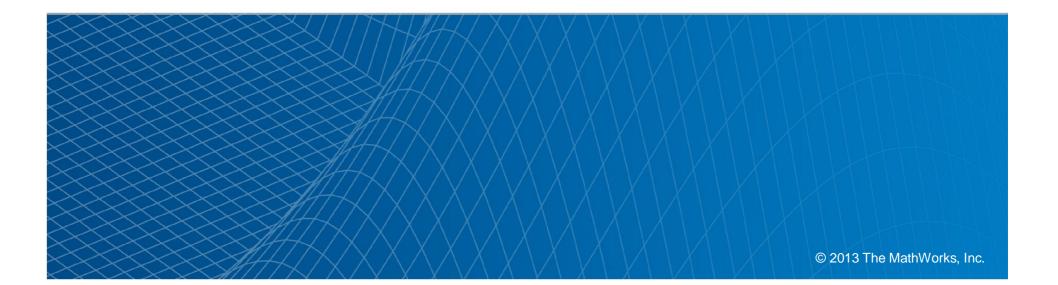

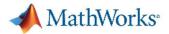

### Agenda

- MATLAB Production Server and Excel
- Integrating MATLAB Production Server into Database Servers
- MATLAB Production Server and Web Applications
- MATLAB Production Server based Trading System

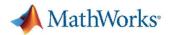

#### **MATLAB** in the Enterprise

- Goals:
  - Enable customers to rapidly develop and deploy MATLAB applications onto the desktop.
  - Seamlessly integrate MATLAB generated components into other languages, applications and enterprise production systems.

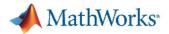

# **MathWorks Deployment Products**

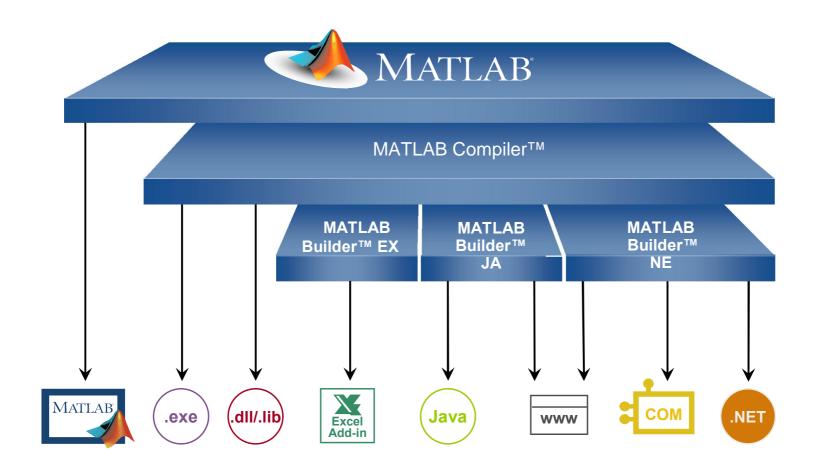

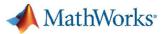

#### **The MATLAB Compiler and Builder Products**

- Automatically packages your MATLAB programs as standalone applications, software components, and targeted programming/application environments
  - Executable applications
  - Excel Add-in's
  - .Net and Java components
- Support full MATLAB language and most toolboxes
- Allows royalty-free deployment
- Provides shared infrastructure with MATLAB:
  - Speed of compiled application equivalent to speed in MATLAB
- Encrypts your functions

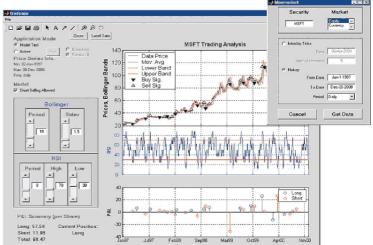

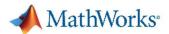

#### **MATLAB Production Server Use Cases**

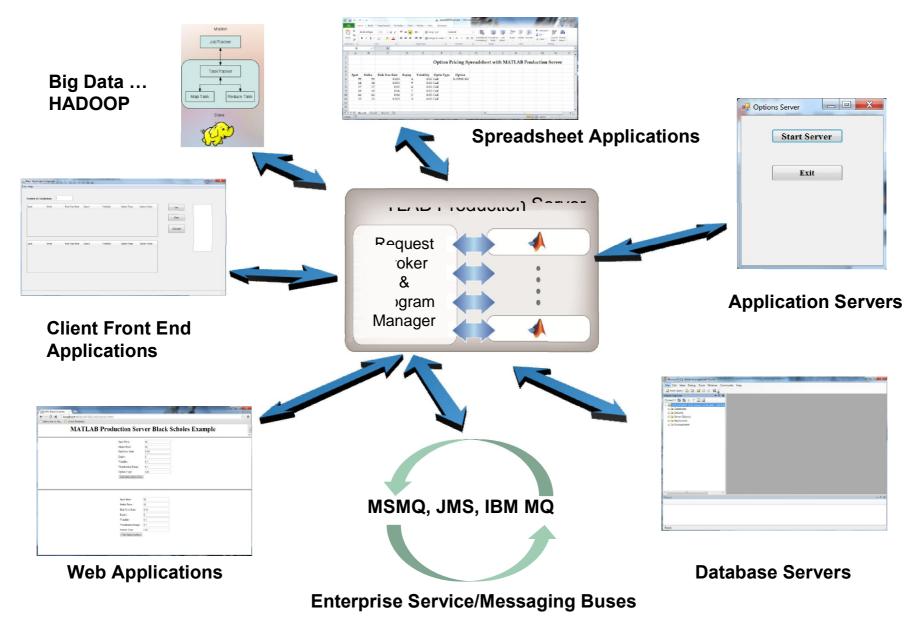

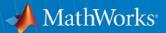

# **MATLAB Production Server and Excel**

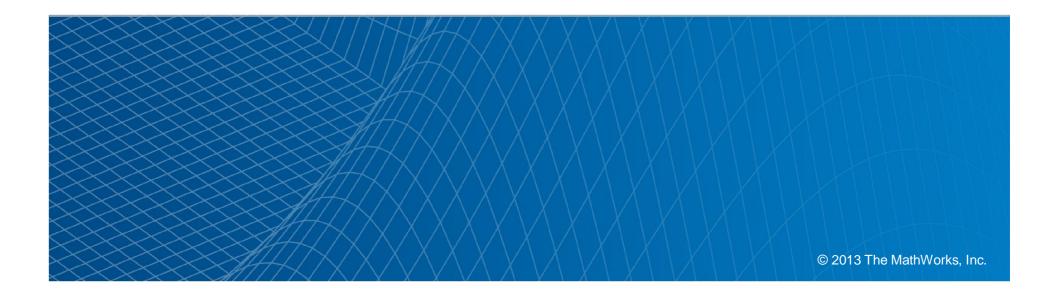

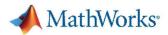

#### **Trader: Architecture**

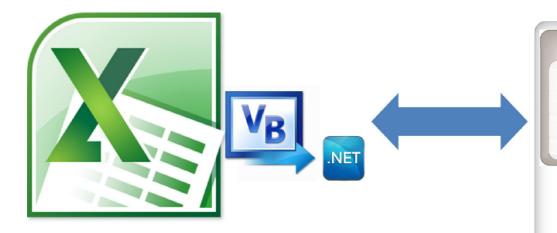

- VB to the .NET client library
- Adds trade to portfolio
- New exposures & CVA
- Small data transfer

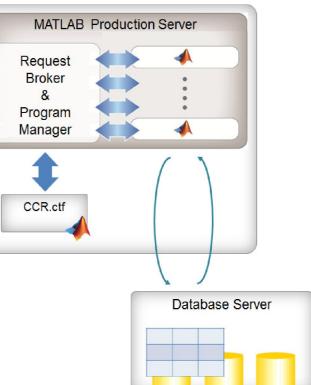

# Integrating MATLAB Production Server into Database Servers

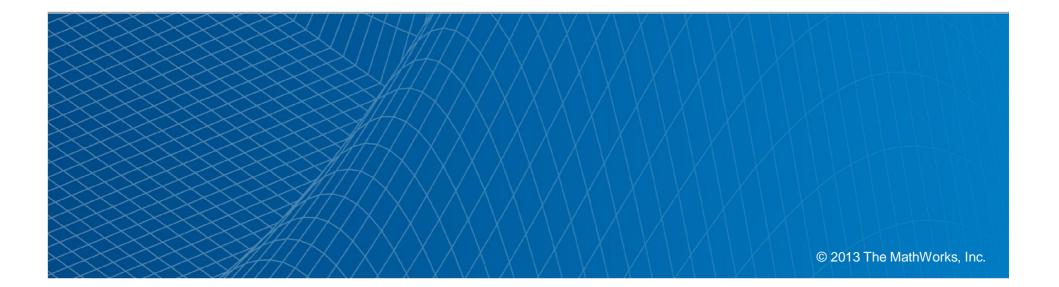

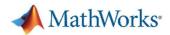

### Workflow for Embedding MATLAB Components in Production Systems

The development to production process is a two step process

- Step 1: Bring Data to MATLAB
  - Multiple data sources
  - Build algorithms/models
  - Test

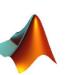

- Compile to target platform component
- Step 2: Bring algorithm to the Data
  - Install MATLAB component into the enterprise production applications.
  - Same functionality/single source

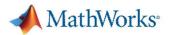

# MATLAB Components in Production Databases

MATLAB Production Server can provide predictive analytics in the database

- •Oracle (Java, .NET)
- Microsoft SQL Server (.NET)
- Microsoft Access (.NET)
- Netezza (JAVA)
- SAS (JAVA)
- Teradata (JAVA)
- •Thin client with MPS
  - Java and .NET supported
- •Central repository for models ... Simplifies change management

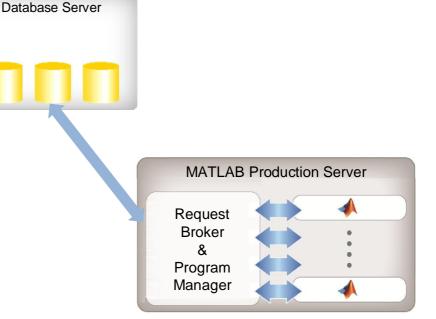

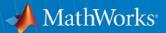

# MATLAB Production Server and Web Applications

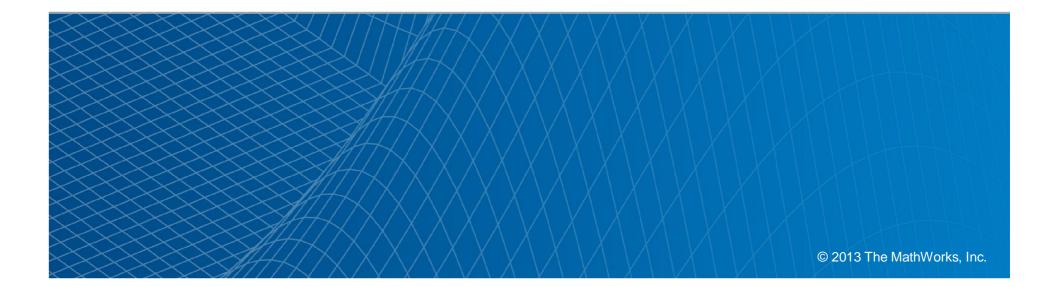

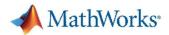

#### **Risk Manager: Architecture**

#### Architecture

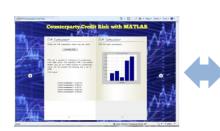

| Web Server                         |                         |                                              |                   |
|------------------------------------|-------------------------|----------------------------------------------|-------------------|
| CCRWeb                             | $ \Longleftrightarrow $ | Request<br>Broker<br>&<br>Program<br>Manager | Production Server |
| ZeroCurveServlet<br>genScenServlet |                         |                                              |                   |
| computeCVAServlet                  |                         |                                              | Database Server   |
|                                    |                         |                                              |                   |

# MATLAB Production Server based Trading System

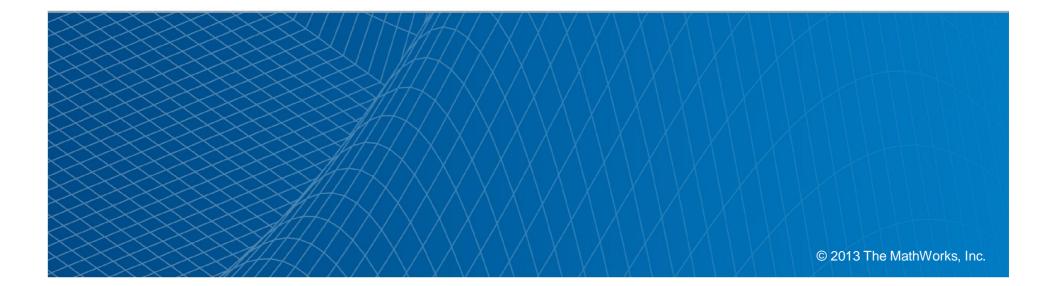

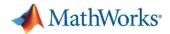

#### Messaging ... A very brief tutorial!

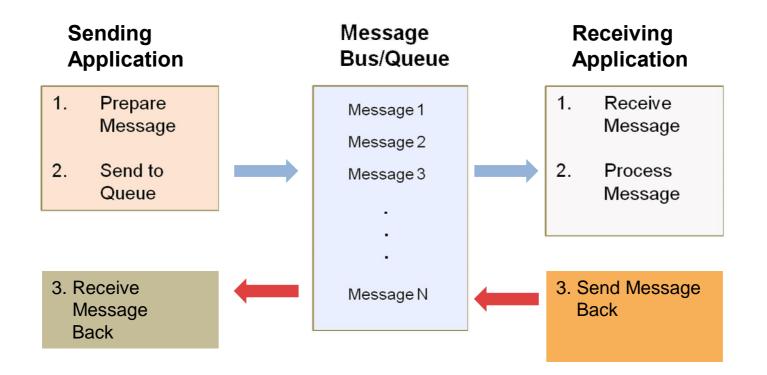

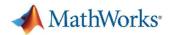

## **MATLAB Trading Application (1)**

- Made up of many components
- Leverages MATLAB and Deployment Tools to integrate MATLAB analytics into 3<sup>rd</sup> party applications
- Uses MSMQ as a messaging system to "talk" to other applications

| Ticker | Date  |       | Spet     | Strike       | Bid   | Ask         | Ountity          | PutCall | E.*      |                   |
|--------|-------|-------|----------|--------------|-------|-------------|------------------|---------|----------|-------------------|
| MSFT   | 2011- |       | 25       | 27.5         | 0.63  | 0.65        | 25000            | Cell    | .51      |                   |
| MSFT   | 2011- | 08-29 | 25       | 27.5         | 1.72  | 1.76        | 20000            | Call    |          |                   |
| 6000   |       |       | 514      |              |       |             |                  |         |          |                   |
| 0000   | 2011- | 08-29 | 514      | 310          | 217,5 | 220.5       | 650(0            | 201     | <b>—</b> |                   |
|        |       | -     |          |              | -     |             |                  |         | +        |                   |
|        |       | -     |          |              | -     |             |                  |         | +        |                   |
|        |       |       |          |              |       |             |                  |         | ±        |                   |
|        |       | _     |          |              |       |             |                  |         | -        |                   |
|        | _     | _     |          |              |       |             |                  |         | -        |                   |
|        |       | -     |          |              | -     |             |                  |         | -        |                   |
|        |       | -     |          |              |       |             |                  |         | +        |                   |
|        |       | _     |          |              |       |             |                  |         | -        |                   |
|        |       |       |          |              |       |             |                  |         |          |                   |
|        |       |       |          |              |       |             |                  |         |          |                   |
|        |       |       |          |              |       |             |                  |         |          |                   |
| • [1]  |       |       |          |              |       |             |                  |         |          |                   |
|        |       |       |          | Price Option |       |             | Send On          |         |          |                   |
|        |       |       | _        | Pice option  |       |             | Callen Cal       |         |          |                   |
|        |       |       |          |              |       |             |                  |         |          |                   |
|        |       |       |          |              |       |             |                  |         |          |                   |
|        |       | 1 m   | d Orders |              |       | Canant True | a Activity Rocco | _       |          | Crean Application |

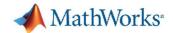

#### **MATLAB Trading Application (2)**

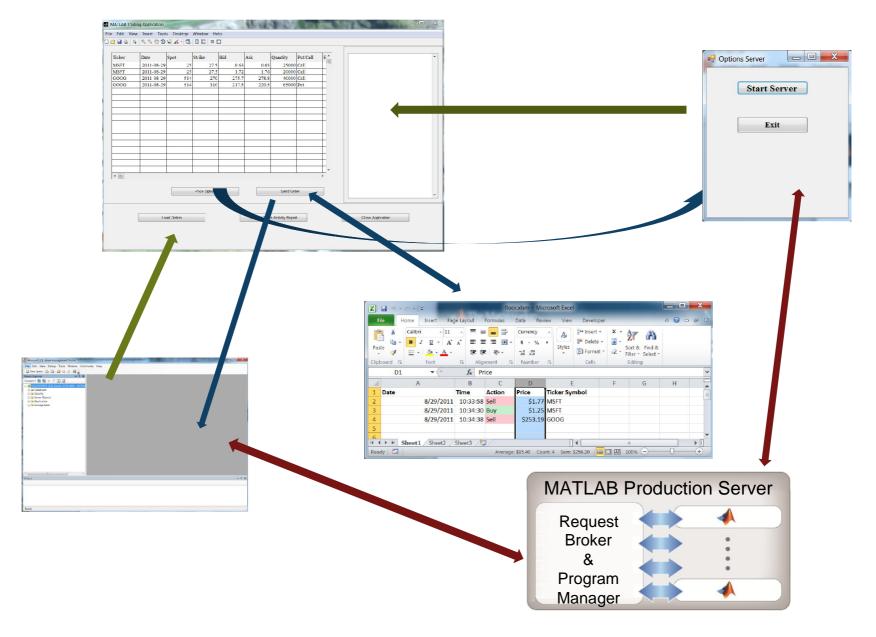